## **Photoshop 7.0 Styles Free Download //FREE\\**

Adobe Photoshop is a very popular piece of software that can be very useful. It is also a popular scanner and photo editing software that is used by many people. If you are not a professional photographer or graphics designer, Adobe Photoshop will provide you with the tools that you need to accomplish your goals. The software is fairly easy to use and can be used for most of your software needs. If you have the time and patience, cracking Adobe Photoshop using the steps that are provided above is not difficult. Be sure to use the steps at your own risk, and use them only when necessary.

## (D Download

None of this would mean much, though, if the editing tools weren't working, and thankfully for Adobe's flagship suite they're still some of the best in the business. The addition of the Content-Aware Fill tools and the increasingly powerful new AI tools have made core features like image retouching or color correction much faster and more intuitive than they've ever been before. Its more advanced AI features are faster than the competition too. When you modify images, Photoshop tracks what's changed so that you can see what the final result would have looked like, and undo and redo changes. This versatile program does even more than that—it can track changes in various properties, such as resolution, hue, and exposure, that may have been made when you altered other aspects of the scene. Even in the new native "Preview" screen, all the information is still available in a cleaner and more logical layout. A "Metadata" section lets you search through metadata by keywords, date, or location. You can choose to display tags as a constant sidebar or a floating panel. You can select images for Edit (retouching), Edit in Lightroom (cleaning, darkroom editing), Edit in Photoshop, and Open in other apps. When I zoom into a JPEG in Photoshop, I can't see what landmarks it's taking in to retouch an object. It just fills a large chunk of the image with the closest color and removes the background. The AI tool still needs some refinement on how it erases the object, particularly to handle corners and other complex shapes. But the results are rapidly improving, and I'm sure the tweak-worthy features will continue to emerge.

## **What It Does:**

The Gradient Mesh is a vector tool that lets you easily create custom gradient shapes and patterns for using and exporting your own gradients. Creating your own custom gradients is easy with the Gradient Mesh. **What It Does:** The Highlight & Shadow Filter creates magic with your photos or videos. It lets you paint away all the unwanted shadows in your images, making them shine. You can also combine the filter with the Clarity filter to dramatically lessen the effects of camera noise. **What It Does:**

The Spot Healing Brush works like magic to remove minor imperfections and blemishes from your images. It's perfect for removing dots, spots, and streaking caused by dust, dirt, or even hairs on your camera sensor. You can easily scale the tool and even change the color of the brush to match your image. **What It Does:**

The Adjustment Brush lets you customize your photos with a range of CorelDRAW's 50+ effective adjustments that you can adjust to your liking. You edit the specific areas of your image using the opposite color options to change the look from subtle to extreme. Although I am not sure about this book by Tessellate – I have not yet read it and this one appears to be just for the beginners. However, if you are working on a deadline it can have some very amazing tips that can help you. Through the power of AI, advanced new tools, and the seamless integration with Photoshop, Photoshop Camera unleashes your creative potential to the point of capture. It's designed to help you capture the moments that make your life worth living through clever, camera tricks and professional-grade post-processing tools. With a single tap, Photoshop Camera delivers gorgeous, enhanced stills or video clips on-the-fly without relying on expensive specialty or professional equipment. It brings Photoshop magic to any smartphone, regardless of camera maker. Whether you're shooting with a new or well-established phone, Photoshop Camera helps you create digital assets of the highest quality. 933d7f57e6

## **Download free Photoshop 2020With Full Keygen 2023**

Along with the massive overhaul to its interface, Elements 20 also brings a slew of new features to help novices and pro photographers edit images on the go. Adobe Sensei, the company's AI technology, will be baked into the application. It's a powerful predictive tool that can find common objects in your photos or other images, remove objects like people, safely edit colors in your images, and even help you fix skin imperfections. Today, Photoshop Elements is getting the web functionality that's long been missing, bringing most of Photoshop's powerful tools to your PC or Mac, right from the web. You can thank Adobe's own Creative Cloud for making that happen, but Photoshop Elements has all the tools you need for top-notch photo and graphic editing. You know the frustration of editing a photo and then realizing that you accidentally cropped out half of it. If your editor hadn't already used Photoshop's powerful Clone Stamp tool, he or she might have gotten away with it: select the area, use the tool to pull it back out, and then fill in the rest of the image. This is an easy way to fix errors in photos, but before now, you had to go back in and select the crop; it's not intuitive if your photo contains more than just a single crop point. With Photoshop Elements 20, you can quickly fix a mistake by identifying it with a single click on the tool's icon. You can now zoom in on a selection to bring more of it into view with a user-friendly preview window. The new tool lets you drag through the boundaries of the selection, watching it smoothly resize to match your click movements. When you use the tool to delete an area a second time, Adobe Sensei makes its predictive abilities work for you, so you can remove the objectionable object without any additional cleanup work.

download photoshop asl styles watercolor styles photoshop free download download web styles photoshop writing styles for photoshop free download photoshop wood styles free download wedding photoshop styles free download water style for photoshop free download photoshop gold styles free download horror photoshop styles free download how to download font styles in photoshop

It is impossible to describe all the changes and new features that are introduced in CS6. The list is too long - there are dozens of major enhancements to the most popular Adobe application and brand, including:

- 1. support for the Retina display
- 2. improved performance
- 3. smart object
- 4. solid history
- 5. new ruler
- 6. new liquify/transform tool
- 7. dual image resizing
- 8. find/replace tool
- 9. surface smoothing
- 10. slow motion rendering

A new feature, 'just select' helps you save time by selecting many layers or areas at once. Adobe has upgraded the 'Levels' feature in Photoshop CS6. It allows users to make tonal adjustments to specific pixels, not affecting the colours of any other pixels. The user can also now create custom Levels and Black & White Styles using a new 'Levels – Highlights & Shadows' command. The new 'Corrections' feature in CS6 provides unique ways to sharpen and enhance your images. It also enables you to smooth, soften, blur or sharpen edges and objects in one quick click. Imagine a time when Photoshop was used to manipulate video files. It was in the early 2000s and video editing was not as widespread as it is today. But while editing a video, one needs to convert it from an addition to a subtraction, similar to what is done in Photoshop. Senoridea uses the Open Exported Masks technology to make this simple with Photoshop CS6. The Open Exported Masks (OEM) technology is very useful for audio editing and video editing as well. OEM works with Photoshop CS6 and allows you to export selections in an image as mask, which you can then use on any other file. Click on the "Step 3" button to see the demo.

Adobe Photoshop CC for online are the powerful online version of Adobe Photoshop. You can create print and Web-ready images, edit multi-layered images, and even do spot removal in adjustments. The person who used to hardcore editing in Photoshop can also easily edit their images with the help of this software. Adobe Photoshop is celebrated for its ability to turn out fantastic results. It is one of the most sought-after professional-grade photo editors. It has vast feature set of creative tools to help you with your photos. There is a variety of photo-editing tools available within the toolkit. The many available tools include the color selection tool, adjustment layer, layer, etc. There are a number of tools in Photoshop for you to work on your photos. The first tool in the photo editing software is the selection tool. It is used to select a region of the photo. You will get the options of either selecting a region by tapping with the finger or pressing a button. This tool is used to work on pictures. Some, who do not know how to edit photo, find this tool tough to create the final look of the picture. A number of textures can be added to the overall image to change the look & feel. Further, you can make changes in

the brightness, contrast, and saturation. You can crop out unwanted content from an image. There are a number of tools available for you to create a beautiful and stunning picture. The toolkit of the software provides you with many tools for you to edit your photos. There are several selection types to work on all types of photos, new content library features, the ability to work on layers of a picture, quick release mode and the copy layer function, enhancement layer, tools for strengthening movement in the video, etc.

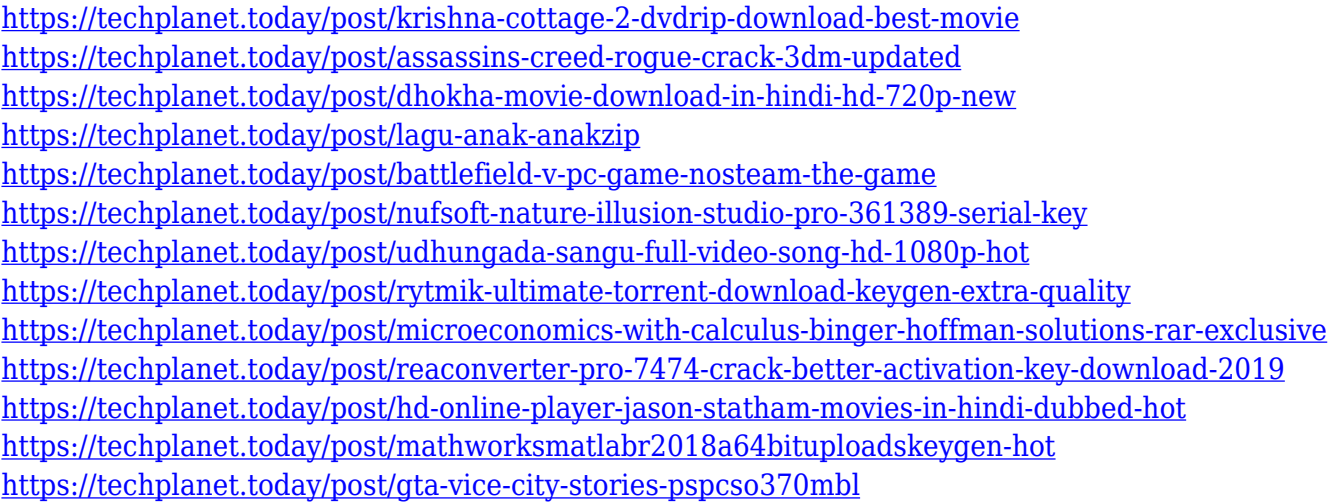

Modeled after a typical graphic design task, the task of editing images consists in editing, transforming, and compositing base layers. Once the base layers are created, they can be used as starting layers to create new layers with any additional features or processing. After the image is edited, it is usually fixed with many of the creative tools, including matching colors, sharpening, noise reduction, and other processing. All user-made changes are applied to all selected layers, and the user gets a complete control over the entire photo. **Photoshop –** It is the best graphic designing software. If you are looking to design your own website, product packaging, or any other graphic design related work, Photoshop is the best software. The app allows users to trim a picture right on the software. Usually, a user will also want to crop the picture first before trimming and then crop it again for the final output. Most of the foundation you have learned in the textile designing field will help you make the greatest impact on your photographs. You'll do antistatic treatments or set up the light in different ways to create a different mood. No matter what kind of software you use, you have the power to create beautiful imagery. Today, almost everyone uses some type of graphic or image editing software for their photography. You can start an online graphic

design course in Photoshop design from our website. The basic topics in graphic designing are learning most basic designing principles and software and how to use them. You can get the Photoshop course from CreateForome

 $h_{\text{t}}$ 

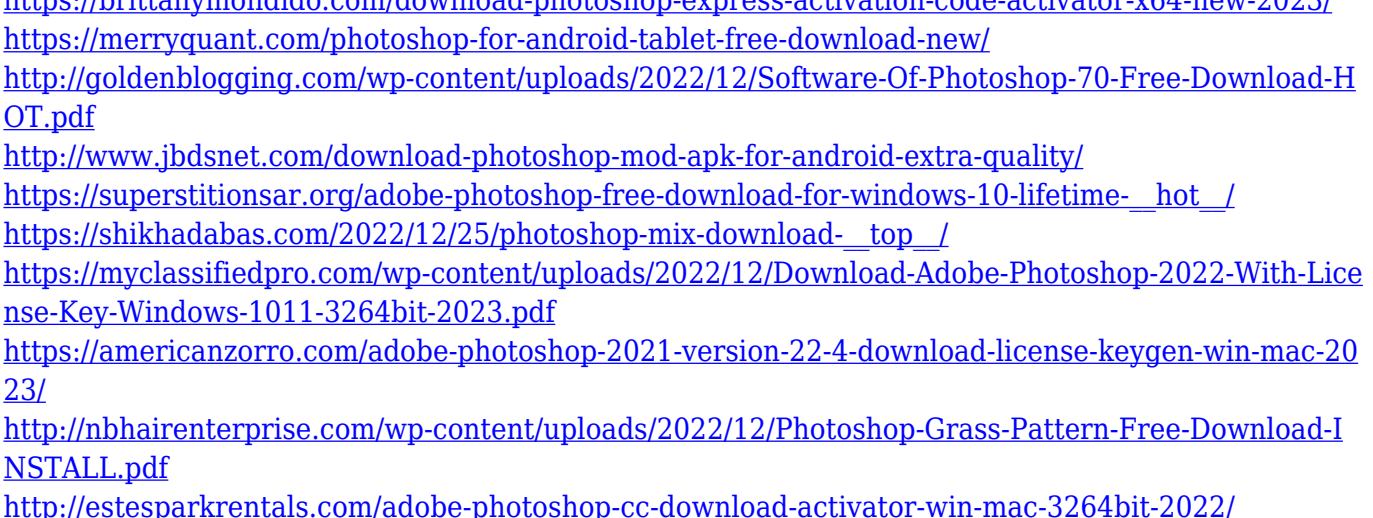

If you need to mix different elements in your design output, the most important tools for you are screen capture and global styles. Global styles are the set of methods and properties that all global items share, such as the formatting colors like bold, italic, etc. Screen capture is essential when you want to show your clients what you have done with your designing. Otherwise, they won't be able to see the process that you have followed to bring out the output in the form of a brochure, greeting card or website. When it comes to improving the image designs in Photoshop, it is the most important tool. Whether it is to crop or de-haze the image or to make it sharper, Photoshop has everything to provide you with. Cropping is a key steps in a designing. If you are trying to create a brochure or a website, you will need a clear image that you can use as a background. It is not a secret that Adobe is known for creating graphics. If you are talking about Adobe's graphics products, they don't come with any other name in the realms of Web and Web development. For one thing, they fulfill the needs of designers and developers who are the need of realtime interfaces that can be seen on a website. When you are searching for the best design software for windows, you will come across the Adobe suite of tools. One smart way of viewing your images is by the use of layers. Adobe Photoshop provides layers and tools to design, photo shoot and print images. In fact, a designer uses many layers in Photoshop to create an output. Layers are the basic element of a Photoshop image.